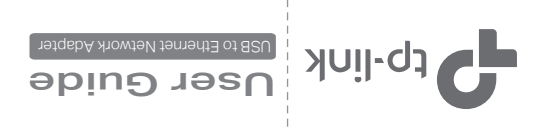

## **ATTENTION**

- ♦ When product has power button, the power button is one of the way to shut off the product; when there is no power button, the only way to completely shut off power is to disconnect the product or the power adapter from the power source.
- ♦ Don't disassemble the product, or make repairs yourself. You run the risk of electric shock and voiding the limited warranty. If you need service, please contact us.
- ♦ Keep the device away from water, fire, humidity or hot environments.

## Recycling

This product bears the selective sorting symbol for Waste electrical and electronic equipment (WEEE).

This means that this product must be handled pursuant to European directive 2012/19/EU in order to be recycled or dismantled to minimize its impact on the environment.

User has the choice to give his product to a competent recycling organization or to the retailer when he buys a new electrical or electronic equipment.

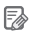

To communicate with TP-Link users or engineers, please visit https://community.tp-link.com to join TP-Link Community.

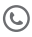

For technical support, replacement services, the user guide and more information, please visit https://www.tp-link.com/support, or simply scan the QR code.

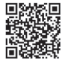

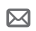

If you have any suggestions or needs for our product guides, you are welcome to email techwriter@tp-link.com.cn.

## Using the Adapter

This adapter supports Plug and Play feature. Plug in and wait for seconds. Then this adapter is ready to use.

\* UE300C:

For Windows 7/8/8.1, Mac OS X 10.8 and older version, please download and install a driver from our official website: www.tp-link.com, and search the model number.

\* UE330, UE300 and UE200:

For Windows 7/8/8.1, please click to install a driver if prompted to do so. For Windows 7, please click CANCEL if prompted "The program might not have installed correctly" after installation.

For Mac OS X 10.8 and older version, please download and install a driver from our official website: www.tp-link.com, and search the model number.

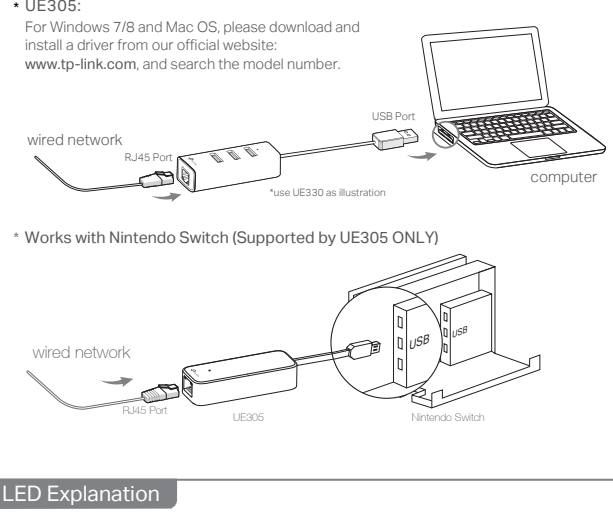

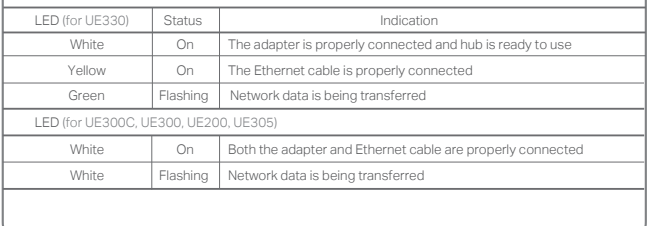